# **Redmine - Patch #25775 Show assignee's icon in addition to author's icon**

2017-05-06 08:01 - Go MAEDA

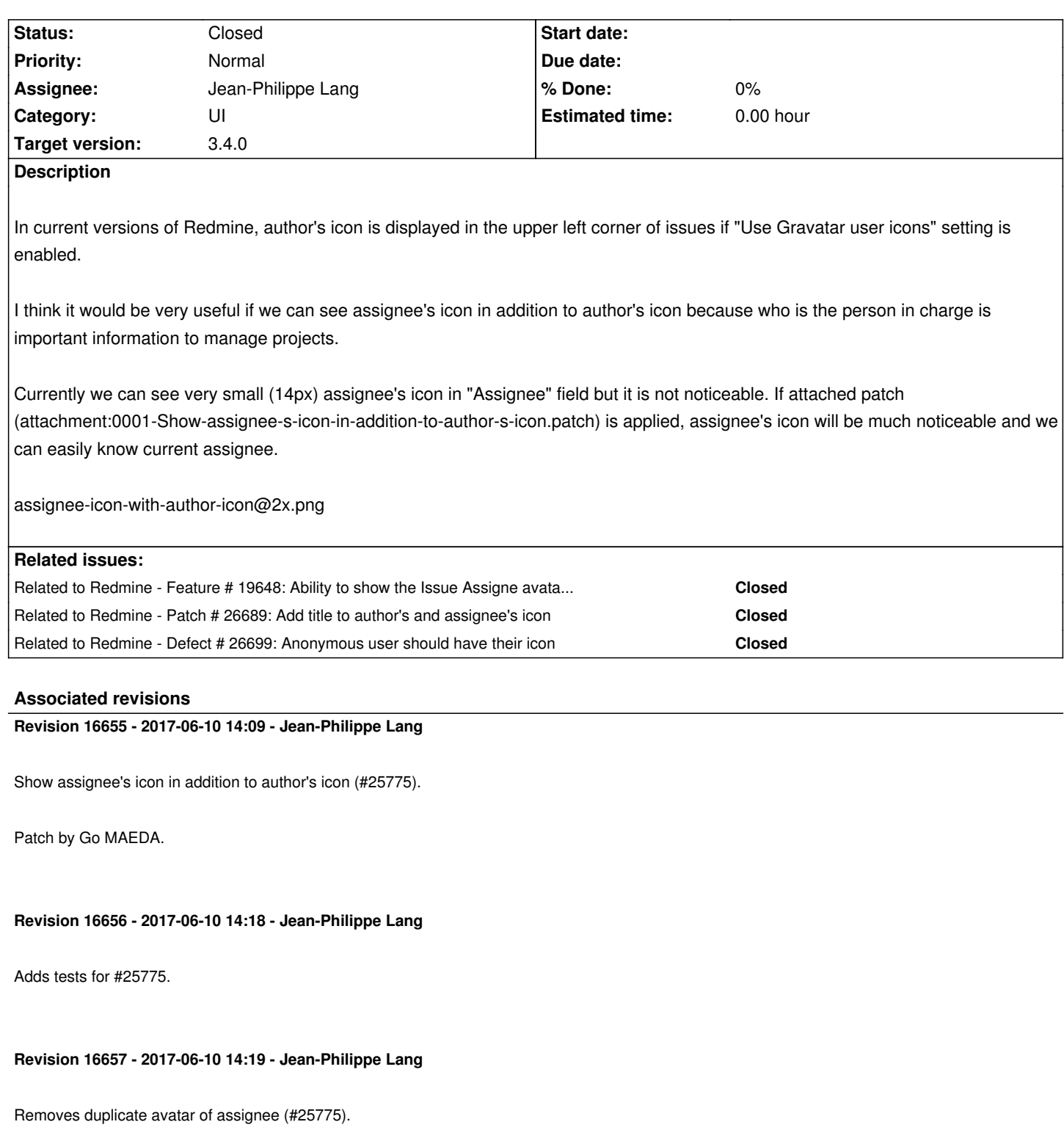

## **Revision 16658 - 2017-06-10 14:25 - Jean-Philippe Lang**

Adds some margin to issue gravatar (#25775).

# **History**

# **#1 - 2017-05-06 08:39 - Go MAEDA**

#### **#2 - 2017-05-08 01:28 - Akiko Takano**

*- File 25775-test.patch added*

i've just tried above patch and it works fine. (Including responsive layout). Since I made simple test for this patch, I hope this would be any help.

BTW, I'm using not Gravatar but local avatar plugin to display avatars, https://github.com/ncoders/redmine\_local\_avatars.

It seems this plugin does not append / override class setting, such as "gravatar-child" to second avatar icon (for assignee), so that icon for assignee does not appear at the expected position. (Not Lower right, but Upper right)

Of course, this is plugin's reason, but if you could, please apply the sa[me style to div.gravatar-with-child > img:nth-child\(2](https://github.com/ncoders/redmine_local_avatars)).

hg diff public/stylesheets/application.css

diff -r f5c7cc60ead2 public/stylesheets/application.css --- a/public/stylesheets/application.css Tue Apr 25 17:44:08 2017 +0000 +++ b/public/stylesheets/application.css Mon May 08 08:14:29 2017 +0900 @@ -1313,6 +1313,18 @@ margin: 0 6px 0 0; }

+div.gravatar-with-child {

+ position: relative;

- +}
- +

+img.gravatar-child, div.gravatar-with-child > img:nth-child(2) {

- + position: absolute;
- + top: 30px;
- + left: 30px;
- + border-radius: 20%;
- + border: 2px solid rgba(255, 255, 255, 0.9);
- +}

Sorry, I failed to attach the patch for UI test. I'll attache it later.

#### **#3 - 2017-05-08 09:24 - Go MAEDA**

*- File 0001-Show-assignee-s-icon-in-addition-to-author-s-icon.patch added*

Akiko-san, thank you for adding tests and pointing out redmine\_local\_avatars plugin. I have updated patch. Now it is compatible with the plugin.

## **#4 - 2017-05-08 13:54 - Akiko Takano**

*- File 25775-ui-test.patch added*

Maeda-san, thank you for picking up my request.

 $(1$  tested with using Chromedriver and Phantomos)

Sincerely,

Go MAEDA wrote:

*Akiko-san, thank you for adding tests and pointing out redmine\_local\_avatars plugin. I have updated patch. Now it is compatible with the plugin.*

#### **#5 - 2017-05-10 15:54 - Go MAEDA**

*- Target version set to 3.4.0*

I am sure that this feature is useful for most users. And the feature got many likes on Twitter: https://twitter.com/g\_maeda/status/861485901389504512

Let's merge this feature into trunk along with tests by Akiko Takano. Setting target version to 3.4.0.

#### **#6 - 2017-05-10 16:14 - Marius BALTEANU**

Just a note regarding the tests, IMHO, there are no reasons to have UI tests with PhantomJS (which are slower) for this feature. The same assertions can be made as well in a functional test.

#### **#7 - 2017-05-11 02:58 - Akiko Takano**

Marius, thanks for your comment.

*The same assertions can be made as well in a functional test.*

Sorry, since I do not know what kind of test is required, I uploaded both types of test. Looking forward to the next release.

### **#8 - 2017-05-11 08:07 - Marius BALTEANU**

Akiko Takano wrote:

*Sorry, since I do not know what kind of test is required, I uploaded both types of test. Looking forward to the next release.*

Ah, sorry, I didn't see the functional tests from 25775-test.patch. They look good to me.

#### **#9 - 2017-05-12 09:03 - Jan from Planio www.plan.io**

I think this feature would be a great UI improvement!

## **#10 - 2017-05-14 18:38 - Vasili Korol**

It would be very nice to have this feature. Sometimes users mistake the author's avatar for the assignee.

## **#11 - 2017-06-10 14:27 - Jean-Philippe Lang**

*- Status changed from New to Closed*

*- Assignee set to Jean-Philippe Lang*

Patch is committed with fixed functional tests. UI tests are not appropriate for this indeed. I've also removed the duplicate assignee avatar to clean up the display. Thanks.

## **#12 - 2017-08-14 22:49 - Marius BALTEANU**

*- Related to Patch #26689: Add title to author's and assignee's icon added*

# **#13 - 2017-08-15 17:01 - Go MAEDA**

*- Related to Defect #26699: Anonymous user should have their icon added*

## **Files**

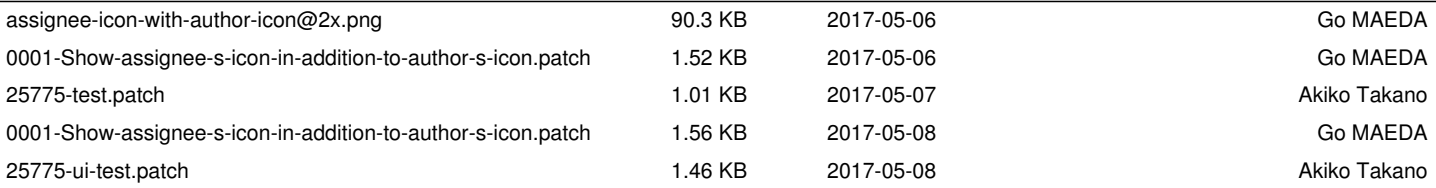